## **POLITIQUE EN MATIÈRE DE TÉMOINS DE CONNEXION**

Dernière mise à jour le 17 janvier 2024

Cette politique en matière de témoins de connexion explique de quelle façon Confort Expert Inc. (« **Entreprise** », « nous », et « notre ») utilise des témoins de connexion et des technologies similaires pour vous reconnaître lorsque vous visitez notre site Web à l'adresse [https://confortexpert.com](https://confortexpert.com/) (le « Site Web »). Elle explique ce que sont ces technologies et pourquoi nous les utilisons, ainsi que les droits dont vous disposez pour contrôler l'utilisation que nous en faisons.

Dans certains cas, nous pouvons utiliser des témoins de connexion afin de collecter des informations personnelles, ou des informations qui deviennent des informations personnelles si nous les combinons à d'autres informations.

## **Qu'est-ce qu'un témoin de connexion ?**

Les témoins de connexion sont de petits fichiers de données qui sont placés sur votre ordinateur ou votre appareil mobile lorsque vous visitez un site Web. Les témoins de connexion sont largement utilisés par les propriétaires de sites Web afin de faire fonctionner leurs sites ou de les rendre plus efficaces, ainsi que pour fournir des informations de marketing après-vente.

Les témoins de connexion installés par le propriétaire du site Web (dans le cas présent, Confort Expert Inc.) sont appelés « témoins de première partie » ou témoins propriétaires. Les témoins de connexion mis en place par des parties autres que le propriétaire du site Web sont appelés « témoins de tierce partie ». Les témoins de connexion de tierce partie permettent de fournir des caractéristiques ou des fonctionnalités de tierce partie sur le site Web ou par son intermédiaire (par exemple, publicité, contenu interactif et =analyses). Les parties qui installent ces témoins de connexion de tierce partie peuvent reconnaître votre ordinateur aussi bien lorsqu'il visite le site Web en question que lorsqu'il visite certains autres sites Web.

## Pourquoi utilisons-nous des témoins de connexion ?

Nous utilisons des témoins de connexion propriétaires et de tierce partie pour plusieurs raisons. Certains témoins de connexion sont nécessaires, pour des raisons techniques, au fonctionnement de notre site Web, et nous les appelons témoins de connexion « essentiels » ou « strictement nécessaires ». D'autres témoins de connexion nous permettent également de suivre et de cibler les intérêts de nos utilisateurs afin d'améliorer l'expérience sur nos propriétés en ligne. Des tiers utilisent des témoins de connexion sur notre site Web à des fins publicitaires, analytiques et autres. Ceci est décrit plus en détail ci-dessous.

## Comment puis-je contrôler les témoins de connexion?

Vous avez le droit de décider d'accepter ou de refuser les témoins de connexion. Vous pouvez exercer vos droits en matière de témoins de connexion en définissant vos préférences dans le gestionnaire de consentement aux témoins de connexion. Le gestionnaire de consentement aux témoins de connexion vous permet de sélectionner les catégories de témoins de connexion que vous acceptez ou refusez. Les témoins de connexion essentiels ne peuvent pas être refusés car ils sont strictement nécessaires pour vous fournir des services.

Le gestionnaire de consentement aux témoins de connexion se trouve dans la bannière de notification et sur notre site Web. Si vous choisissez de refuser les témoins de connexion, vous pouvez toujours utiliser notre site Web, mais votre accès à certaines fonctionnalités et zones de notre site Web peut être restreint. Vous pouvez également définir ou modifier les contrôles de votre navigateur Web afin d'accepter ou de refuser les témoins de connexion.

Les types spécifiques de témoins de connexion propriétaires et de tierce partie utilisés via notre site Web et les objectifs qu'ils poursuivent sont décrits dans le tableau ci-dessous (veuillez noter que les témoins de connexion spécifiques utilisés peuvent varier en fonction des propriétés en ligne que vous visitez) :

## **Témoins de connexion d'analyse et de personnalisation :**

Ces témoins de connexion collectent des informations qui sont utilisées soit sous forme agrégée pour nous aider à comprendre comment notre site Web est utilisé ou l'efficacité de nos campagnes marketing, soit pour nous aider à personnaliser notre site Web pour vous.

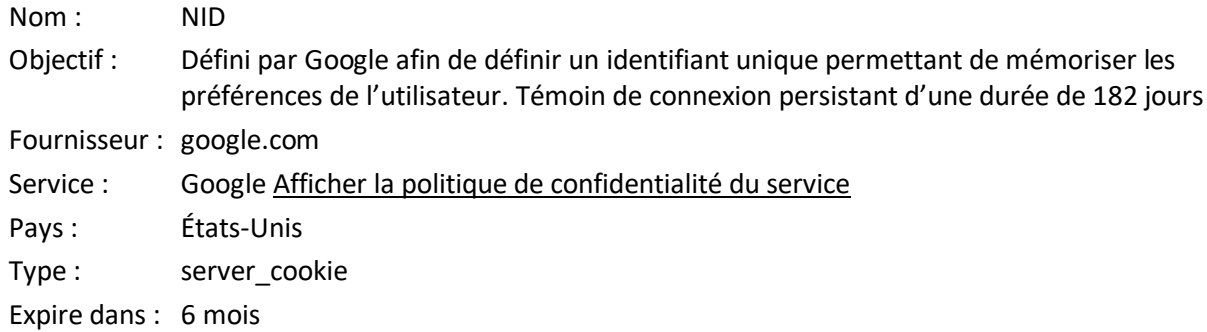

## **TÈmoins de connexion non classÈs :**

Il s'agit de témoins de connexion qui n'ont pas encore été catégorisés. Nous sommes en train de catégoriser ces témoins de connexion avec l'aide de leurs fournisseurs.

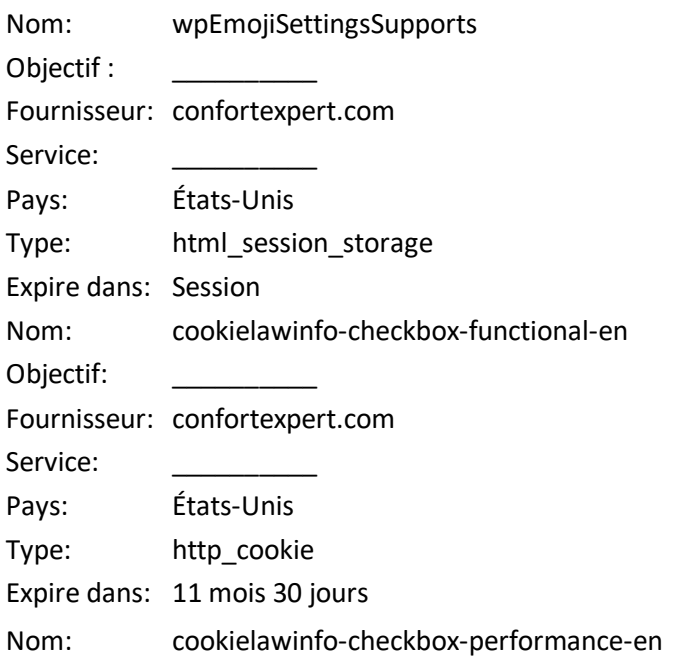

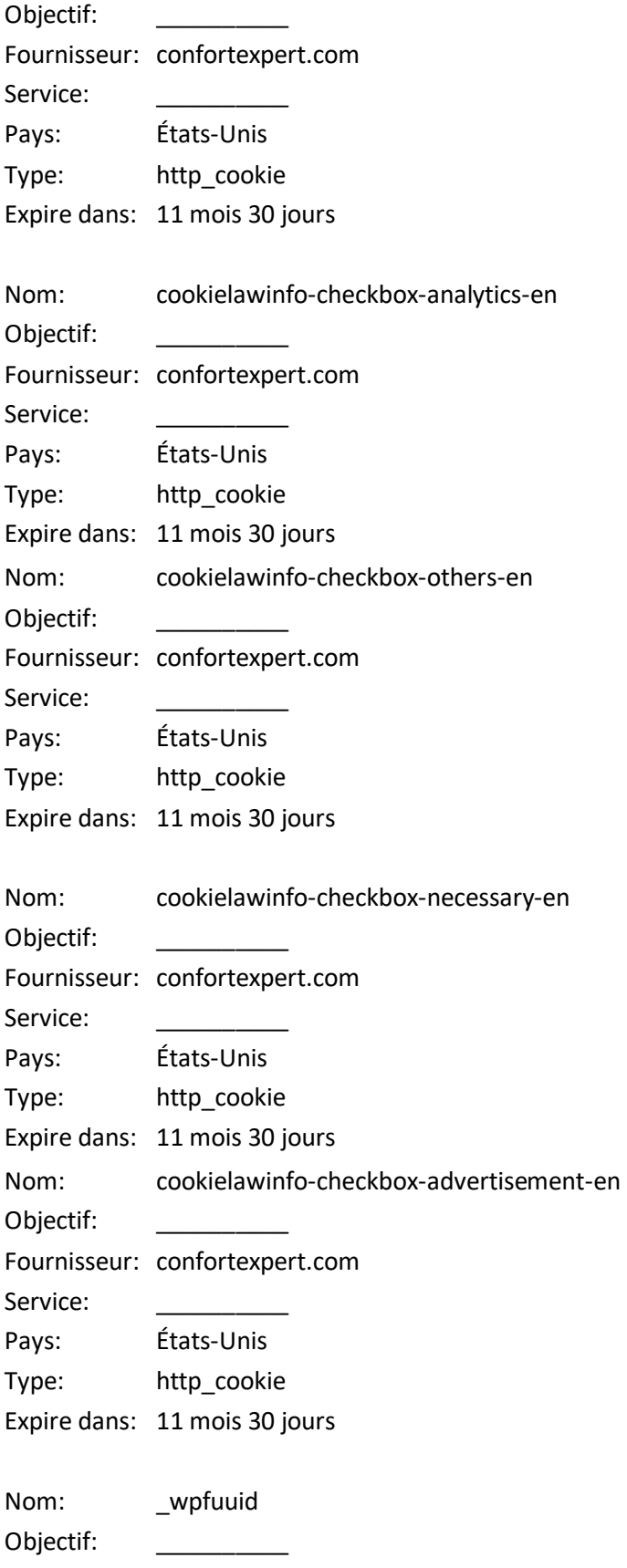

Fournisseur: confortexpert.com Service: Pays: Etats-Unis Type: http\_cookie

Expire dans: 1 an 1 mois 4 jours

# Comment puis-je contrôler les témoins de connexion dans mon navigateur ?

Puisque que les moyens par lesquels vous pouvez refuser les témoins de connexion via les commandes de votre navigateur Web varient d'un navigateur à l'autre, vous devriez consulter le menu d'aide de votre navigateur pour de plus amples renseignements. Vous trouverez ci-dessous des informations sur la façon de gérer les témoins de connexion dans les navigateurs les plus populaires :

- [Chrome](https://support.google.com/chrome/answer/95647#zippy=%2Callow-or-block-cookies)
- [Internet Explorer](https://support.microsoft.com/en-us/windows/delete-and-manage-cookies-168dab11-0753-043d-7c16-ede5947fc64d)
- [Firefox](https://support.mozilla.org/en-US/kb/enhanced-tracking-protection-firefox-desktop?redirectslug=enable-and-disable-cookies-website-preferences&redirectlocale=en-US)
- [Safari](https://support.apple.com/en-ie/guide/safari/sfri11471/mac)
- [Edge](https://support.microsoft.com/en-us/windows/microsoft-edge-browsing-data-and-privacy-bb8174ba-9d73-dcf2-9b4a-c582b4e640dd)
- [Opera](https://help.opera.com/en/latest/web-preferences/)

De plus, la plupart des réseaux publicitaires vous offrent la possibilité de vous désinscrire des publicités ciblées. Si vous souhaitez obtenir de plus amples renseignements, veuillez visiter :

- [Digital Advertising Alliance](http://www.aboutads.info/choices/)
- [Digital Advertising Alliance of Canada](https://youradchoices.ca/)
- [European Interactive Digital Advertising Alliance](http://www.youronlinechoices.com/)

## **Qu'en est-il des autres technologies de suivi, comme des pixels espions?**

Les témoins de connexion ne sont pas le seul moyen de reconnaître ou de suivre les visiteurs d'un site Web. Nous pouvons utiliser d'autres technologies similaires de temps à autre, comme des pixels espions (parfois appelées « balises Web », « GIF invisible » ou « pixels invisibles »). Il s'agit de minuscules fichiers graphiques contenant un identifiant unique qui nous permet de savoir si quelqu'un a visité notre site Web ou ouvert un courriel les incluant. Cela nous permet, par exemple, de suivre les modèles de trafic des utilisateurs d'une page à l'autre d'un site Web, de délivrer des témoins de connexion ou de communiquer avec eux, de comprendre si vous êtes arrivé sur le site Web à partir d'une publicité en ligne affichée sur le site Web d'un tiers, d'améliorer les performances du site et de mesurer le succès des campagnes de marketing par courriel. Dans de nombreux cas, ces technologies dépendent des témoins de connexion pour fonctionner correctement, de sorte que le refus des témoins de connexion nuira à leur fonctionnement.

## **Utilisez-vous des témoins Flash ou des objets locaux partagés ?**

Les sites Web peuvent également utiliser des « témoins Flash » (également connus sous le nom d'objets locaux partagés ou « LSO » pour *Local Shared Objects*) pour, entre autres, collecter et entreposer des informations concernant votre utilisation de nos services, la prévention de la fraude et pour d'autres opÈrations sur le site.

Si vous ne souhaitez pas que des témoins Flash soient entreposés sur votre ordinateur, vous pouvez ajuster les paramètres de votre lecteur Flash afin de bloquer l'entreposage des témoins Flash, en utilisant les outils contenus dans le [panneau des paramètres d'entreposage du site Web](http://www.macromedia.com/support/documentation/en/flashplayer/help/settings_manager07.html#_blank). Vous pouvez également contrôler les témoins Flash en accédant au [panneau des paramètres d'entreposage globaux](http://www.macromedia.com/support/documentation/en/flashplayer/help/settings_manager03.html#_blank) et en suivant les instructions (qui peuvent inclure des instructions expliquant, par exemple, comment supprimer les témoins Flash existants (appelés « informations » sur le site de Macromedia), comment empêcher les LSO Flash d'être placés sur votre ordinateur sans que vous le demandiez et (pour Flash Player 8 et les versions ultérieures) comment bloquer les témoins Flash qui ne sont pas fournis par l'opérateur de la page sur laquelle vous vous trouvez à ce moment-là).

Veuillez noter que la configuration de Flash Player pour restreindre ou limiter l'acceptation des témoins Flash peut réduire ou entraver la fonctionnalité de certaines applications Flash, y compris, potentiellement, les applications Flash utilisÈes en relation avec nos services ou notre contenu en ligne.

## **Faites-vous de la publicité ciblée ?**

Des tiers peuvent installer des témoins de connexion sur votre ordinateur ou appareil mobile pour diffuser de la publicité via notre site Web. Ces entreprises peuvent utiliser des informations relatives à vos visites sur ce site Web et sur d'autres sites Web afin de vous proposer des publicités pertinentes sur des biens et services susceptibles de vous intéresser. Elles peuvent également utiliser une technologie permettant de mesurer l'efficacité des publicités. Pour ce faire, ils peuvent utiliser des témoins de connexion ou des pixels invisibles pour collecter des informations sur vos visites sur ce site et d'autres sites afin de vous proposer des publicitÈs pertinentes sur des biens et des services susceptibles de vous intÈresser. Les informations collectées par ce biais ne nous permettent pas, ni à eux, d'identifier votre nom, vos coordonnées ou d'autres détails qui vous identifient directement, à moins que vous ne choisissiez de les fournir.

# À quelle fréquence mettrez-vous à jour cette politique en matière de témoins de connexion ?

Nous pouvons mettre à jour cette politique en matière de témoins de connexion de temps à autre afin de refléter, par exemple, les modifications apportées aux témoins de connexion que nous utilisons ou pour d'autres raisons opérationnelles, juridiques ou réglementaires. Nous vous invitons donc à consulter régulièrement la présente politique en matière de témoins de connexion afin de vous tenir informés de l'utilisation que nous faisons des témoins de connexion et des technologies connexes.

La date figurant en haut de la présente politique en matière de témoins de connexion indique la date de sa dernière mise à jour.

## **O˘ puis-je obtenir de plus amples renseignements ?**

Si vous avez des questions concernant notre utilisation des témoins de connexion ou d'autres technologies, veuillez nous envoyer un courriel à info@confortexpert.com ou un courrier postal à l'adresse suivante :

Confort Expert Inc. 9771 Bd MÈtropolitain E, Anjou, QC H1J 0A4, Canada Montréal, Quebec H1J 0A4 Canada TÈlÈphone: (+1)514-640-7711